#### Linked Lists

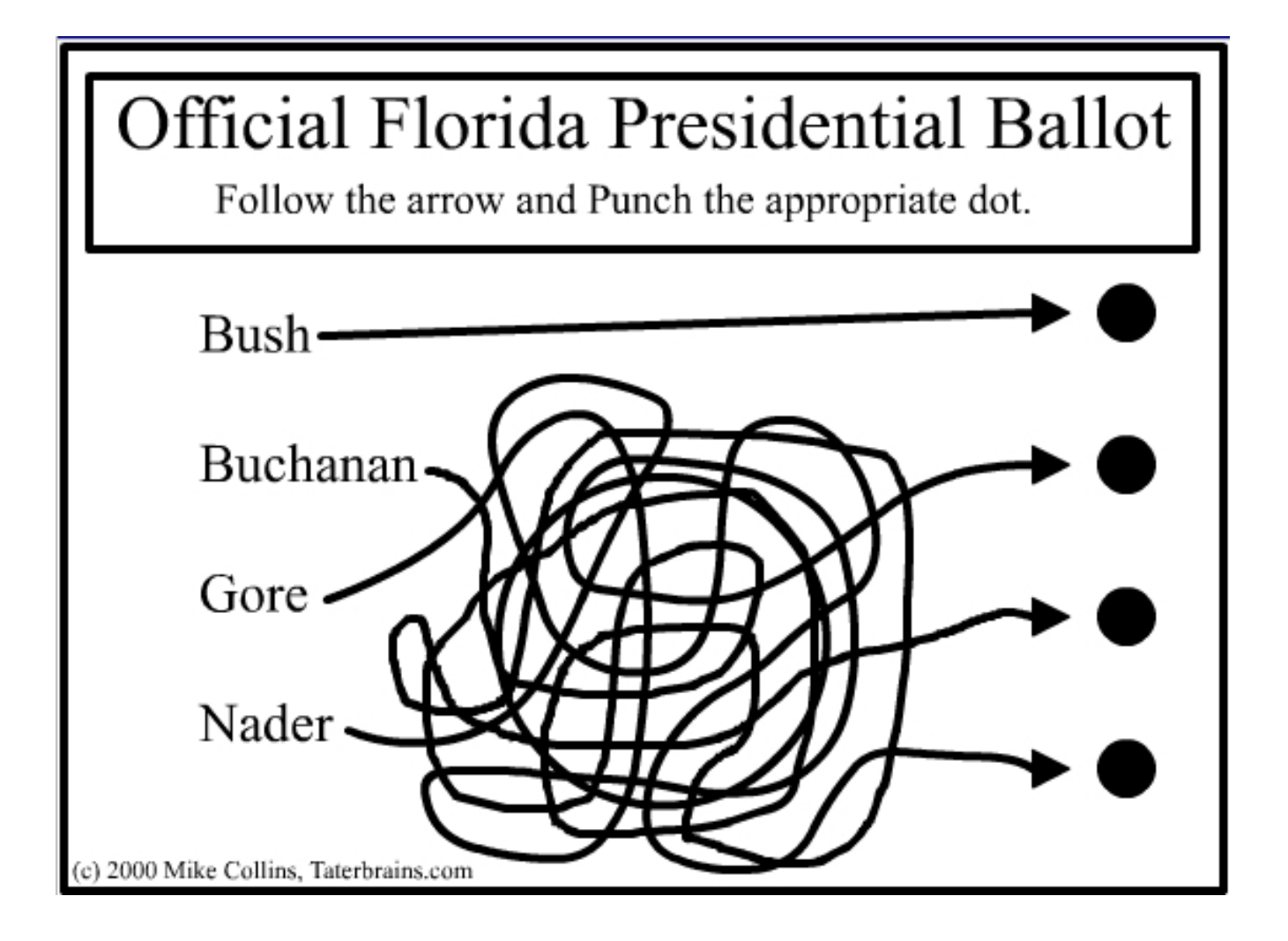

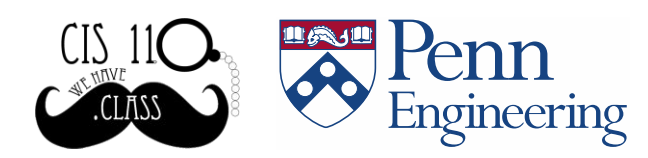

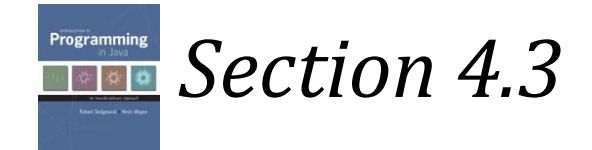

1

# Sequential vs. Linked Allocation

Sequential allocation: Put items one after another.

• Java: array of objects.

Linked allocation: Include in each object a link to the next one.

• Java: link is reference to next item.

Key distinctions:

- Array: random access, fixed size.  $\swarrow$  get i<sup>th</sup> item
- Linked list: sequential access, variable size.

get next item

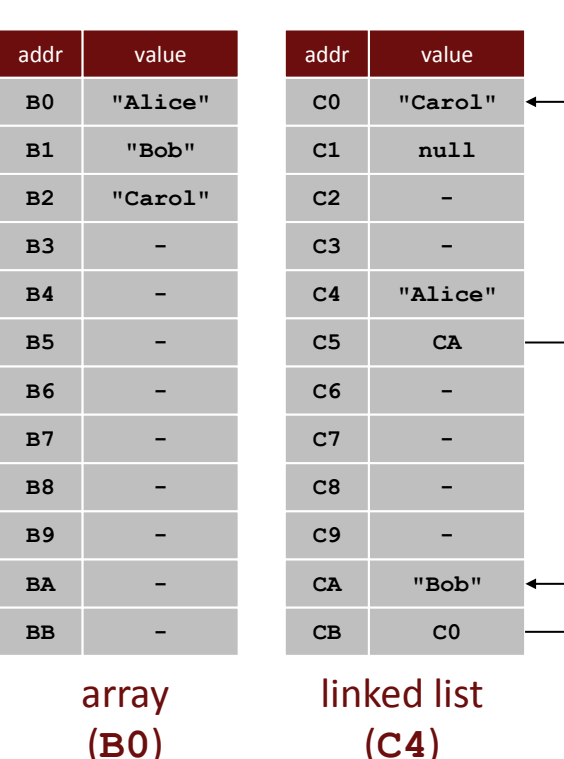

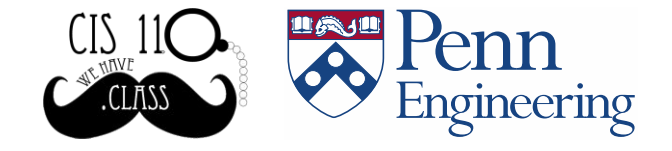

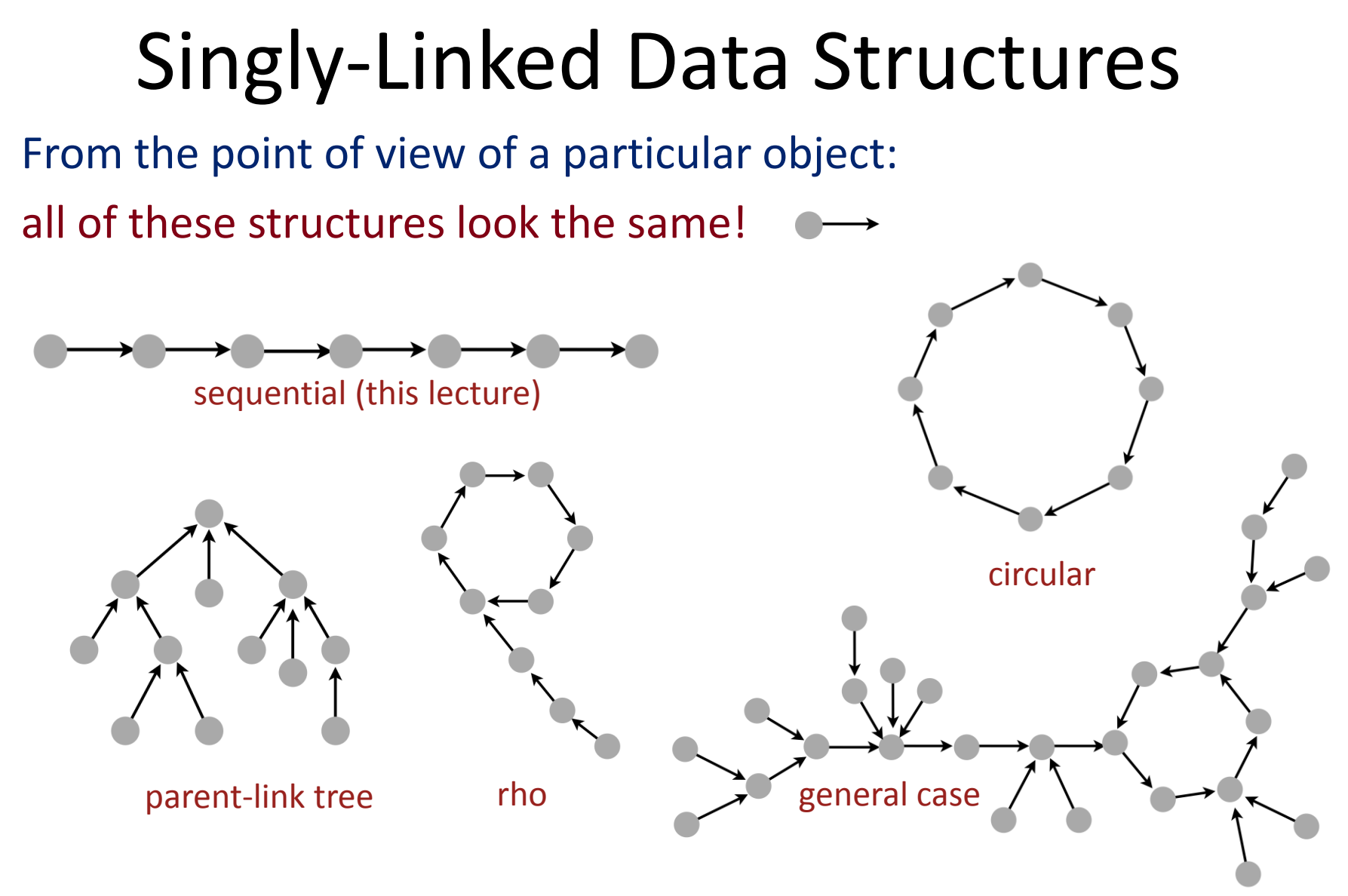

Multiply-linked data structures: Many more possibilities.

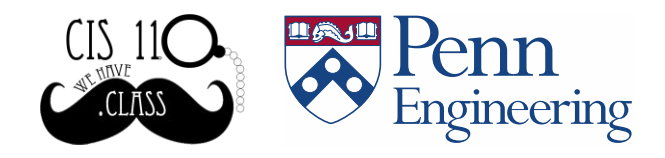

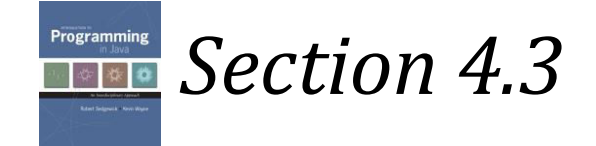

# Linked Lists

#### Linked list:

- A recursive data structure.
- An item plus a pointer to another linked list (or empty list).
	- Unwind recursion: linked list is a sequence of items.

#### Node data type:

- A reference to a **String**.
- **public class Node { public String item; public Node next; }**
- A reference to another **Node**.

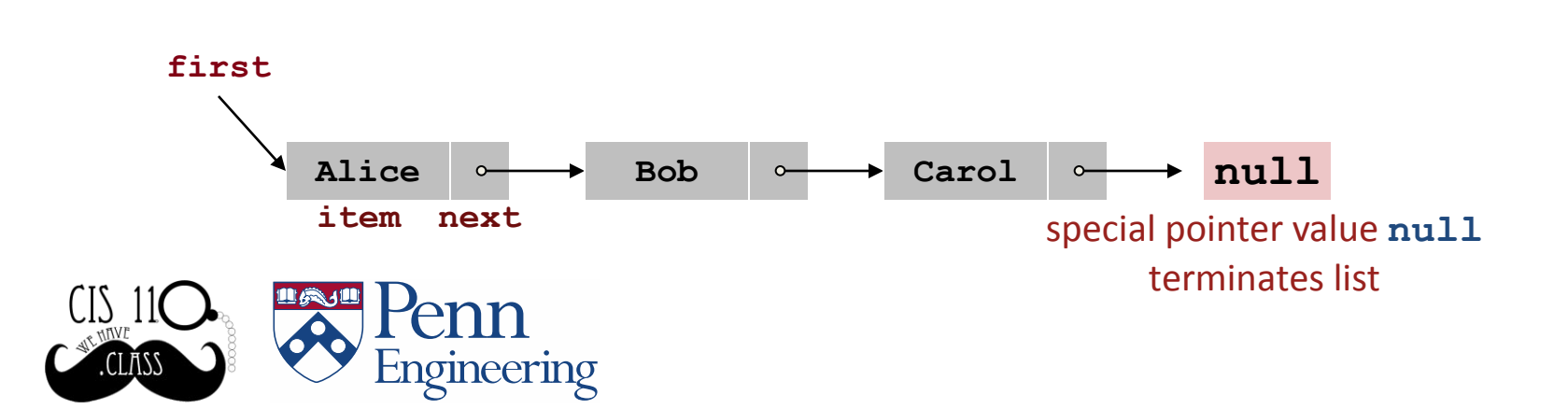

## Building a Linked List

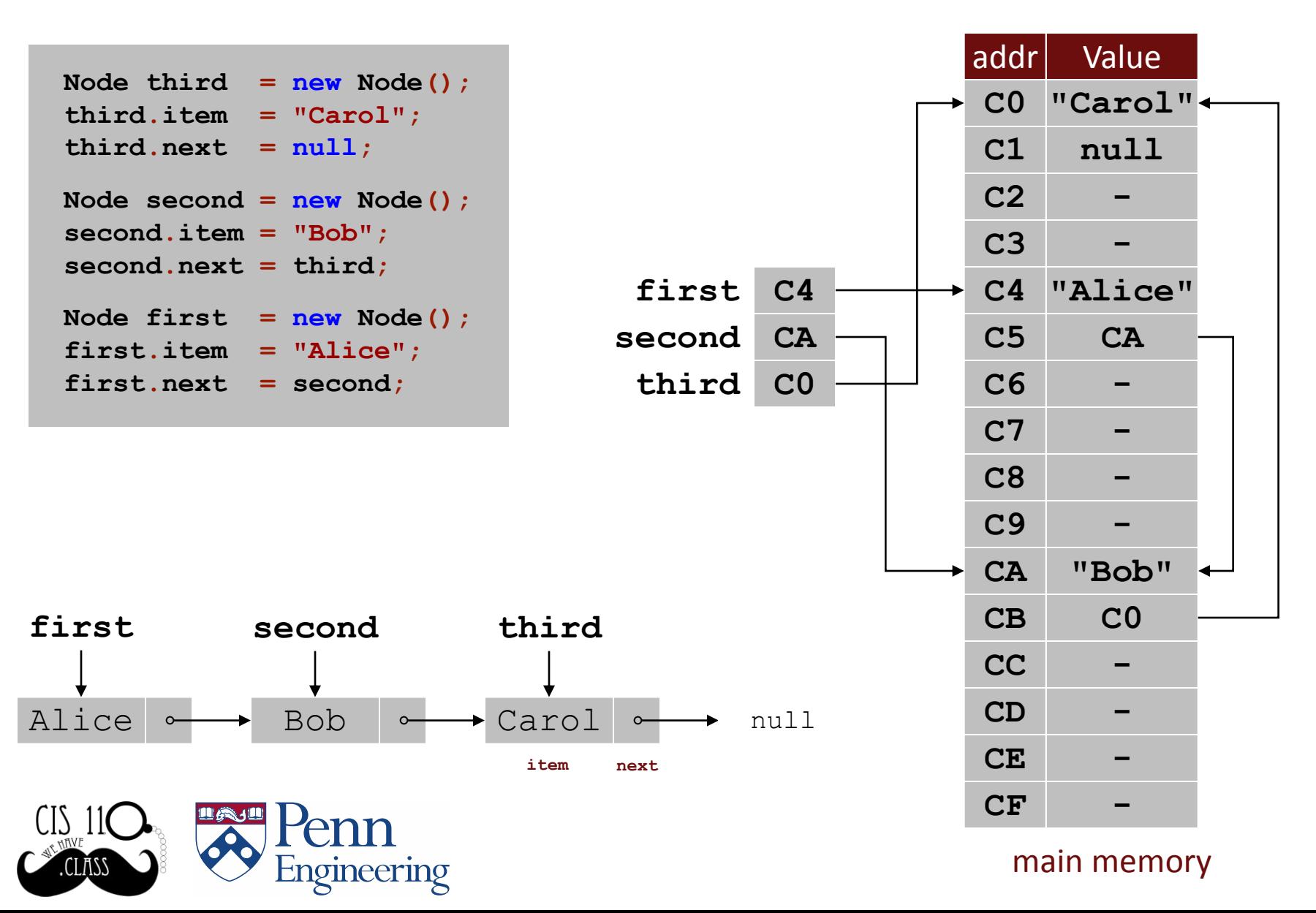

#### Stack API

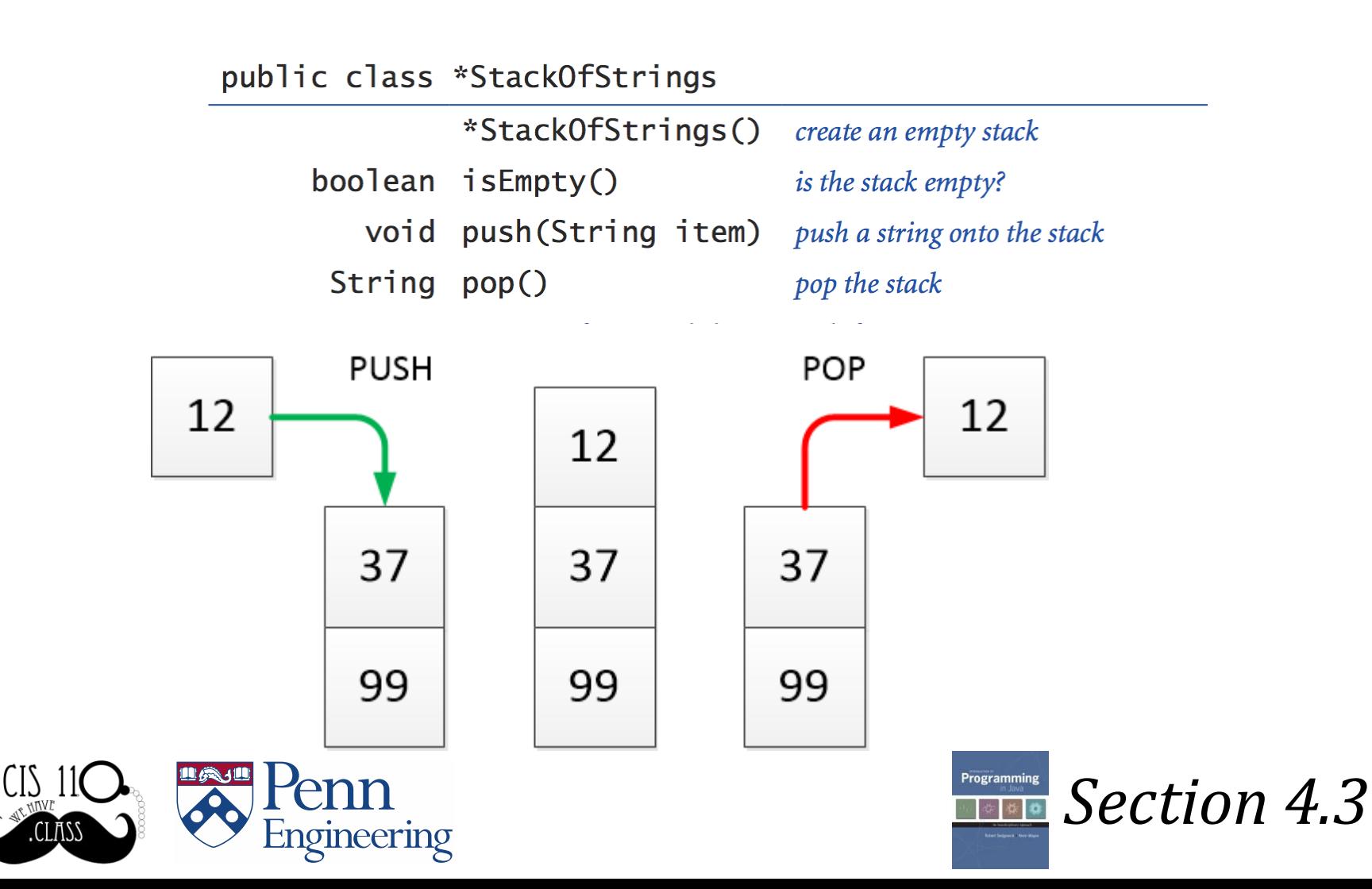

# Stack Push: Linked List Implementation

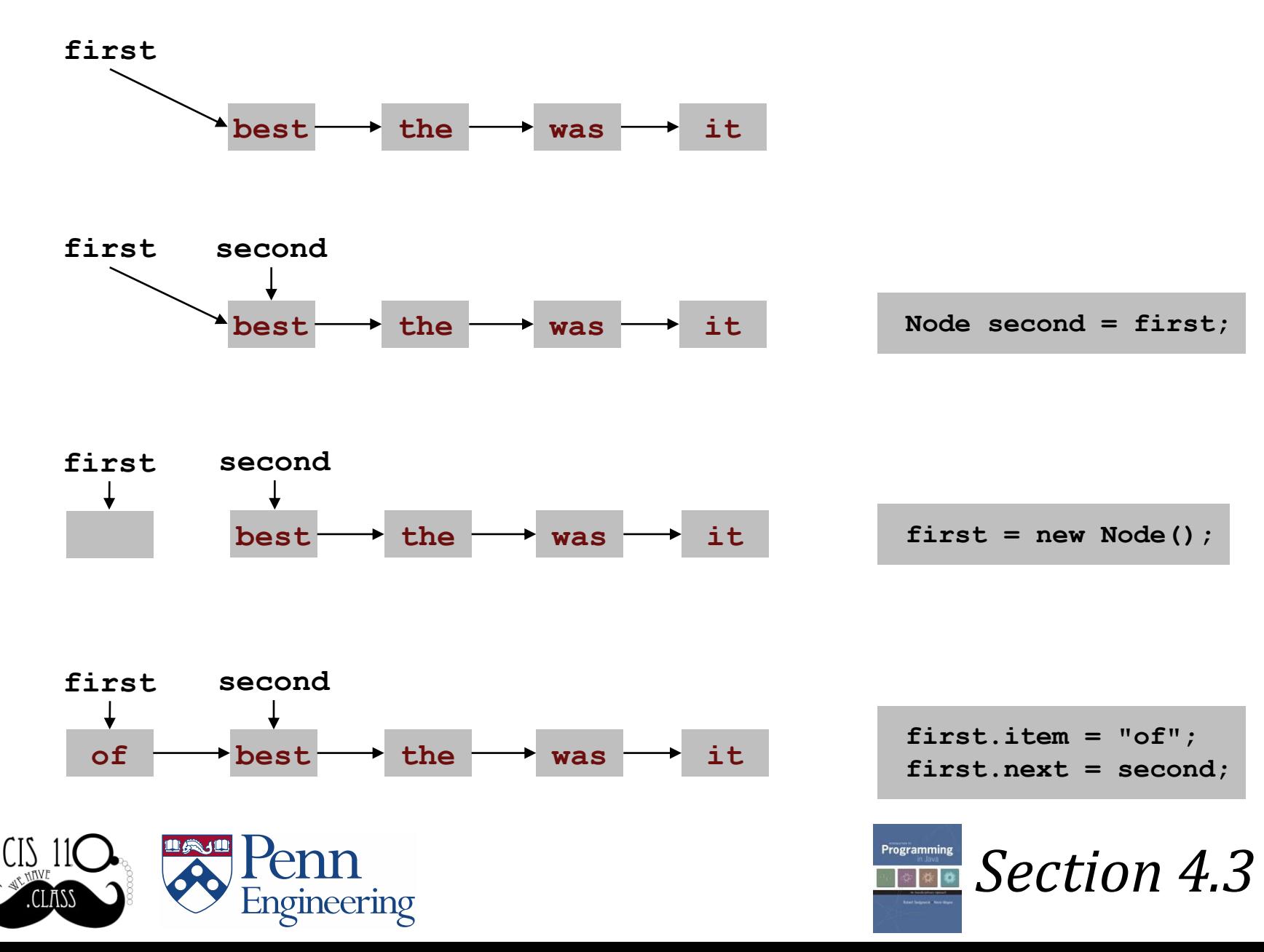

7

# Stack Pop: Linked List Implementation

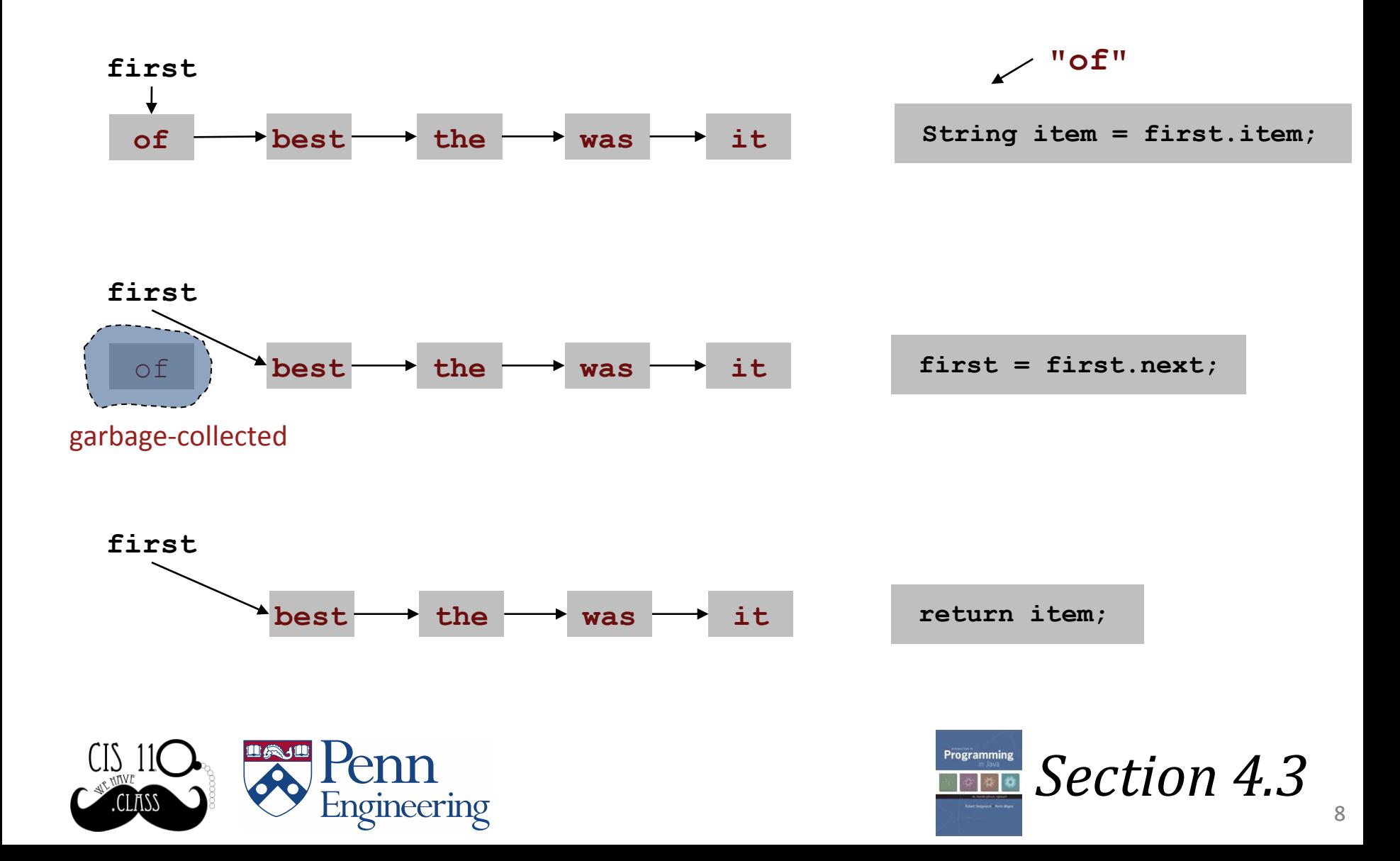

#### Stack: Linked List Implementation

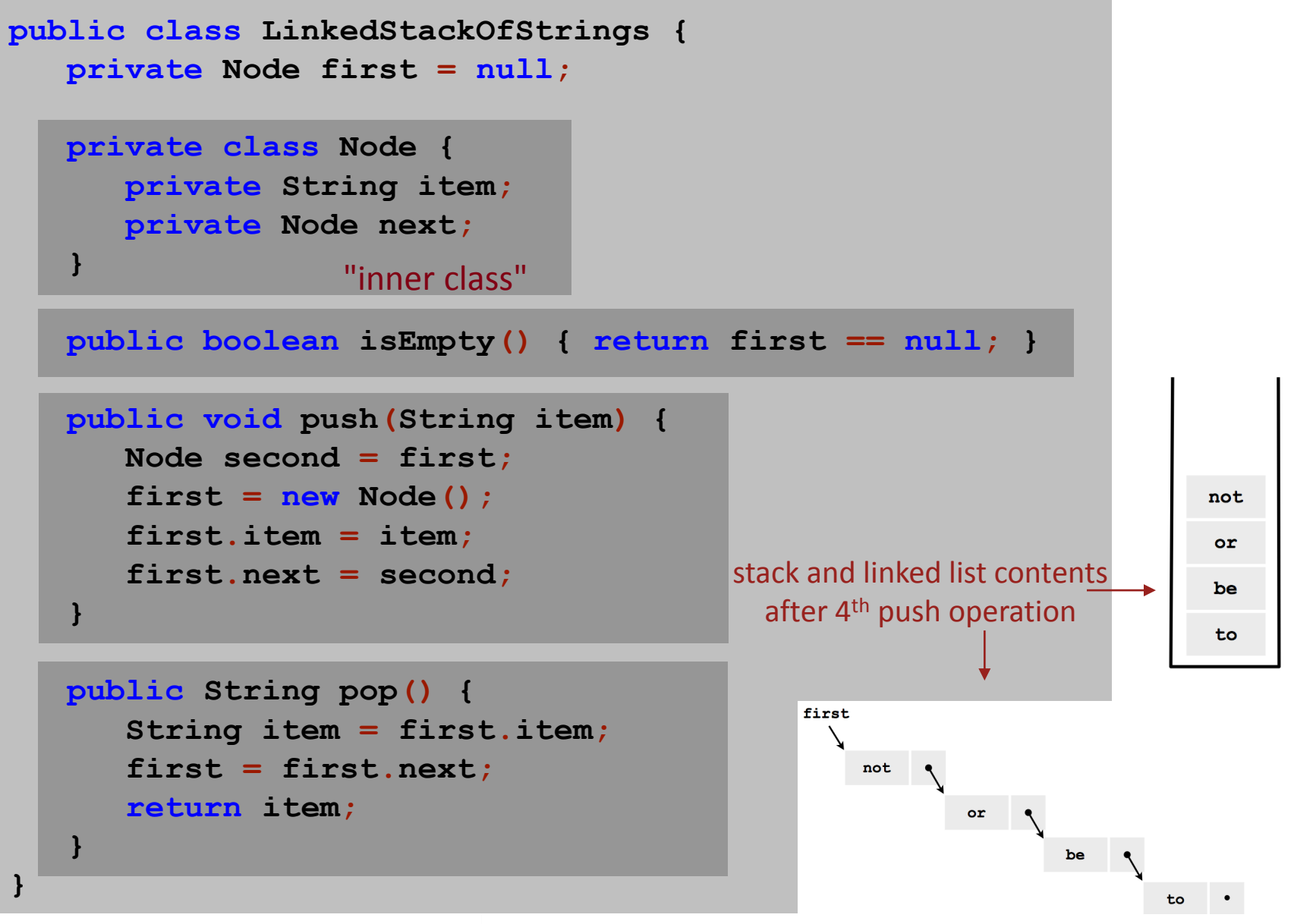

#### Linked List Stack: Test Client Trace

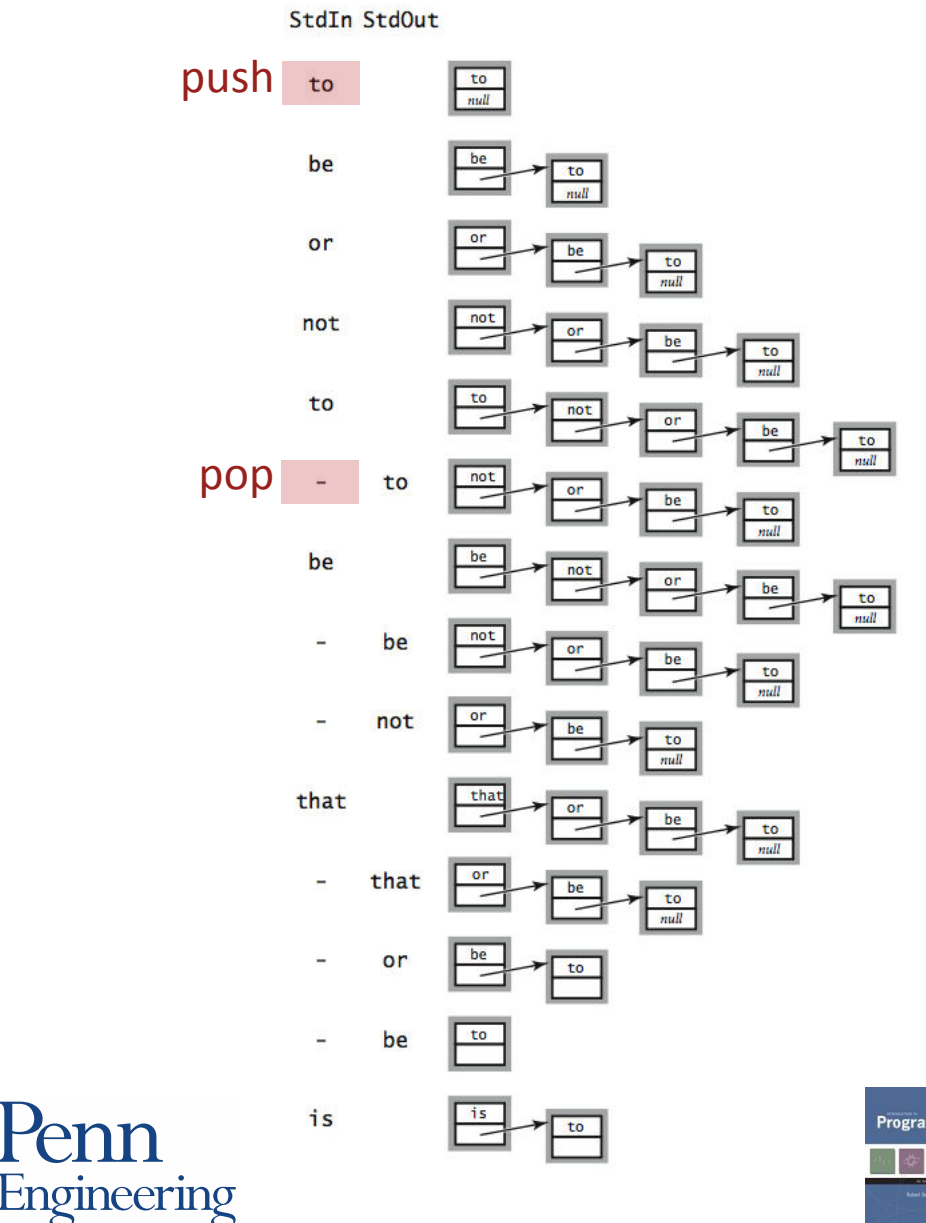

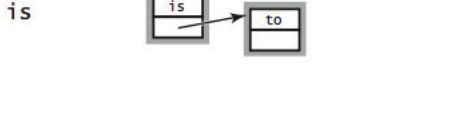

CIS

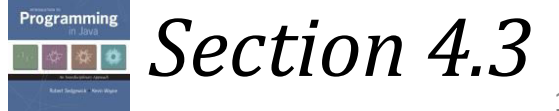

## Stack Data Structures: Tradeoffs

Two data structures to implement **Stack** data type.

#### Array:

- Every push/pop operation take constant time.
- But… must fix maximum capacity of stack ahead of time.

#### Linked list:

- Every push/pop operation takes constant time.
- Memory is proportional to number of items on stack.
- But... uses extra space and time to deal with references.

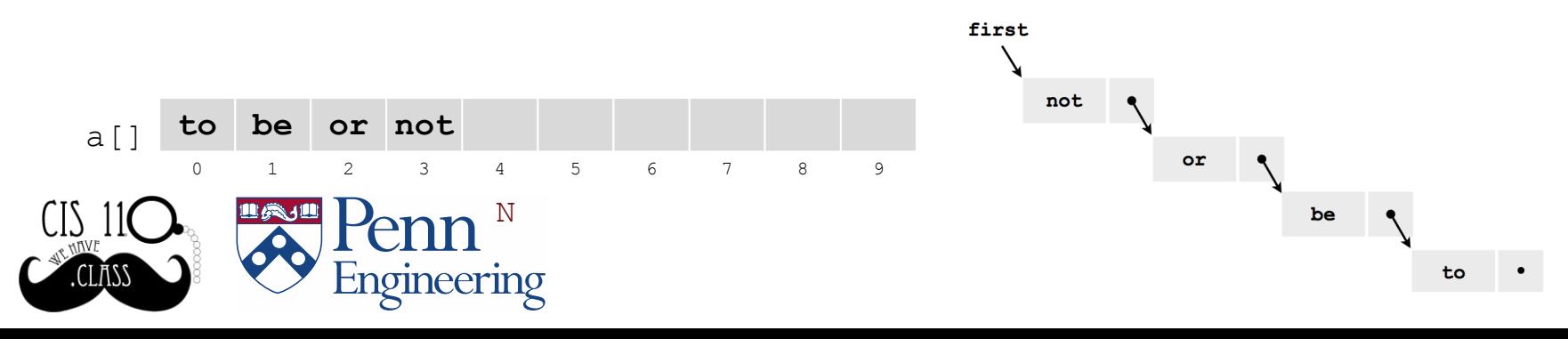

11

#### List Processing Challenge 1

#### What does the following code fragment do?

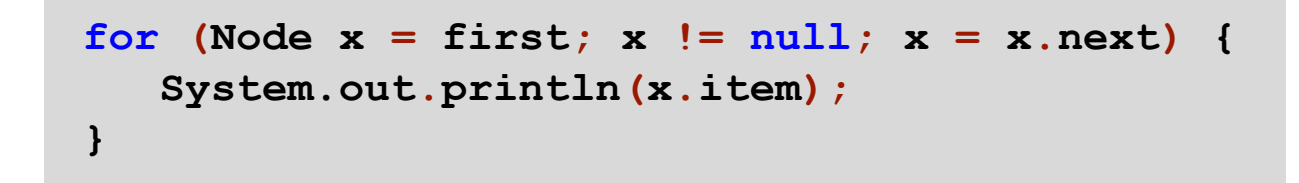

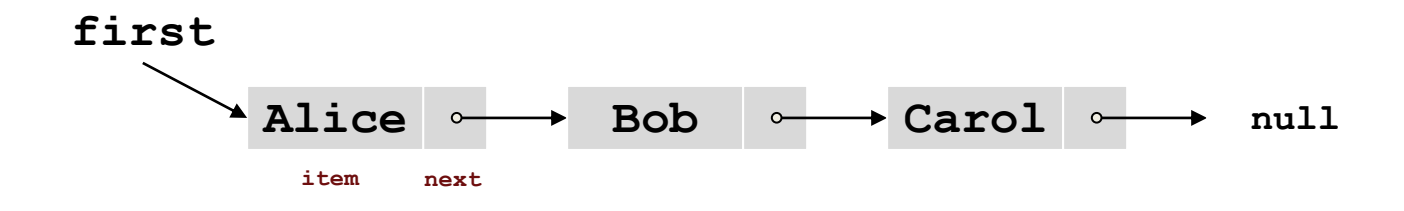

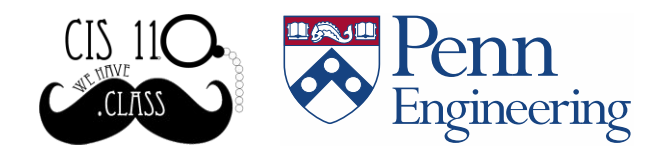

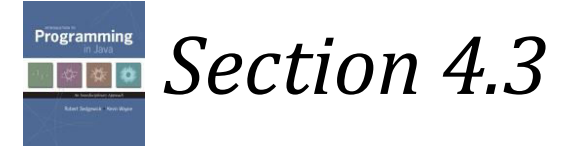

#### List Processing Challenge 2

#### What does the following code fragment do?

```
Node last = new Node();
last.item = args[0];
last.next = null; 
Node first = last;
for (int i = 1; i < args.length; i++) {
    last.next = new Node(); 
    last = last.next; 
    last.item = args[i]; 
    last.next = null; 
}
```
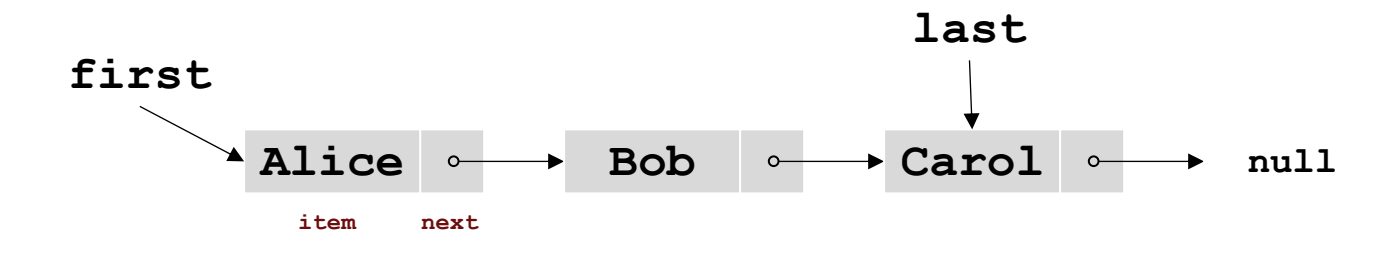

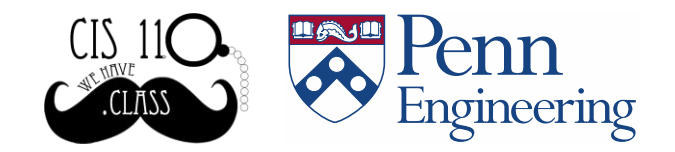

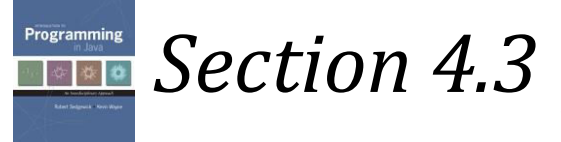